## The book was found

# **Microsoft Visual Basic FUNdamentals**

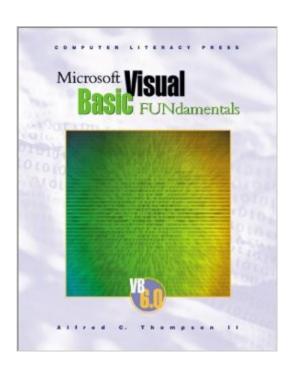

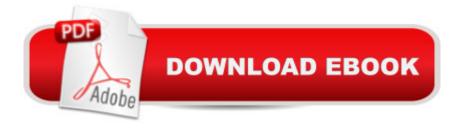

### **Synopsis**

Microsoft( Visual Basic( FUNdamentals is a fun, new approach to teaching one of the most widely used programming languages in the world. This book, designed for use in a beginning semester course at the high school level, teaches Visual Basic programming using a problem-solving approach. In each chapter, major programming concepts such as repetition, decision structures, and sequential processing are taught with real world examples. There is a strong emphasis on comments and good programming styleÅ throughout the book. The chapter projects, which are a combination of business-related projects (such as checkbook record storage) and entertainment projects (such as tic tac toe), all require knowledge, planning, and testing, and will challenge students' critical-thinking and problem-solving skills. The supplementary Teacher's Manual includes student objectives, teaching suggestions, answers to review questions, as well as teaching suggestions and evaluation strategies for exercises and projects. A Solutions Disk included in the Teacher's Manual provides solutions to all chapter exercises and projects. A test bank is also included on the Solutions Disk.

#### **Book Information**

Paperback: 246 pages

Publisher: Computer Literacy Pr; 1st edition (July 2000)

Language: English

ISBN-10: 1574260227

ISBN-13: 978-1574260229

Product Dimensions: 0.8 x 8.2 x 10.2 inches

Shipping Weight: 1.2 pounds

Average Customer Review: Be the first to review this item

Best Sellers Rank: #6,770,008 in Books (See Top 100 in Books) #70 in Books > Teens >

Education & Reference > Science & Technology > Computers > Programming #1558 in Books >

Computers & Technology > Programming > Languages & Tools > Visual Basic #1791 in Books >

Teens > Hobbies & Games

#### Download to continue reading...

Office 2016 For Beginners- The PERFECT Guide on Microsoft Office: Including Microsoft Excel Microsoft PowerPoint Microsoft Word Microsoft Access and more! Programming Distributed Applications with Com and Microsoft Visual Basic 6.0 (Programming/Visual Basic) Microsoft Visual Basic FUNdamentals Microsoft Visual C++ Run Time Library Reference, Part 3 (Microsoft Visual

C++ 5.0 Programmer's Reference Set) Visual Basic 4 Api How-To: The Definitive Guide to Using the Win32 Api With Visual Basic 4 Visual Basic in easy steps: Covers Visual Basic 2015 Eyewitness Visual Dictionaries: The Visual Dictionary of the Human Body (DK Visual Dictionaries) Visual Workplace/Visual Thinking: Creating Enterprise Excellence through the Technologies of the Visual Workplace Microsoft Visual C++ MFC Library Reference, Part 1 (Visual C++ 5.0 Documentation Library, Vol 1, Part 1) (Pt. 1) Microsoft Visual C++ MFC Library Reference, Part 2 (Visual C++ 5.0 Documentation Library, Vol 2, Part 2) (Pt. 2) MCAD/MCSD Self-Paced Training Kit: Developing Windowsà ®-Based Applications with Microsoftà ® Visual Basicà ® .NET and Microsoft Visual C# ® .NET, Second Ed: ... C#(r) .Net, Second Ed (Pro-Certification) Microsoft Mastering: MFC Development Using Microsoft Visual C++ 6.0 (DV-DLT Mastering) Microsoft(r) Visual C++(r) .Net Step by Step--Version 2003 (Step by Step (Microsoft)) Microsoft Visual C++ .Net Step by Step (Step by Step (Microsoft)) Microsoft Win32 Developer's Reference Library - GDI (Microsoft Developers Library Win 32 GDI) (Microsoft Windows GDI) Microsoft Win32 Developer's Reference Library - (Microsoft Developers Library Win 32 BASE SERVICES (Microsoft Win 32 - Base Services) GO! with Microsoft PowerPoint 2013 Brief, GO! with Microsoft Excel 2013 Brief, GO! with Microsoft Access 2013 Brief Visual Developer VBScript 2 & ActiveX Programming: Master the Art of Creating Interactive Web Pages with Visual Basic Script 2 and ActiveX Visual Developer Creating ActiveX Controls with Visual Basic 5: The Comprehensive Guide for Creating Powerful Web Controls Programming with Microsoft Visual Basic 2015

<u>Dmca</u>